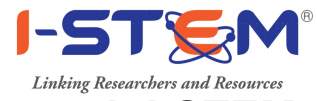

## Guidelines for Project Submission for Catalytic Grant through I-STEM

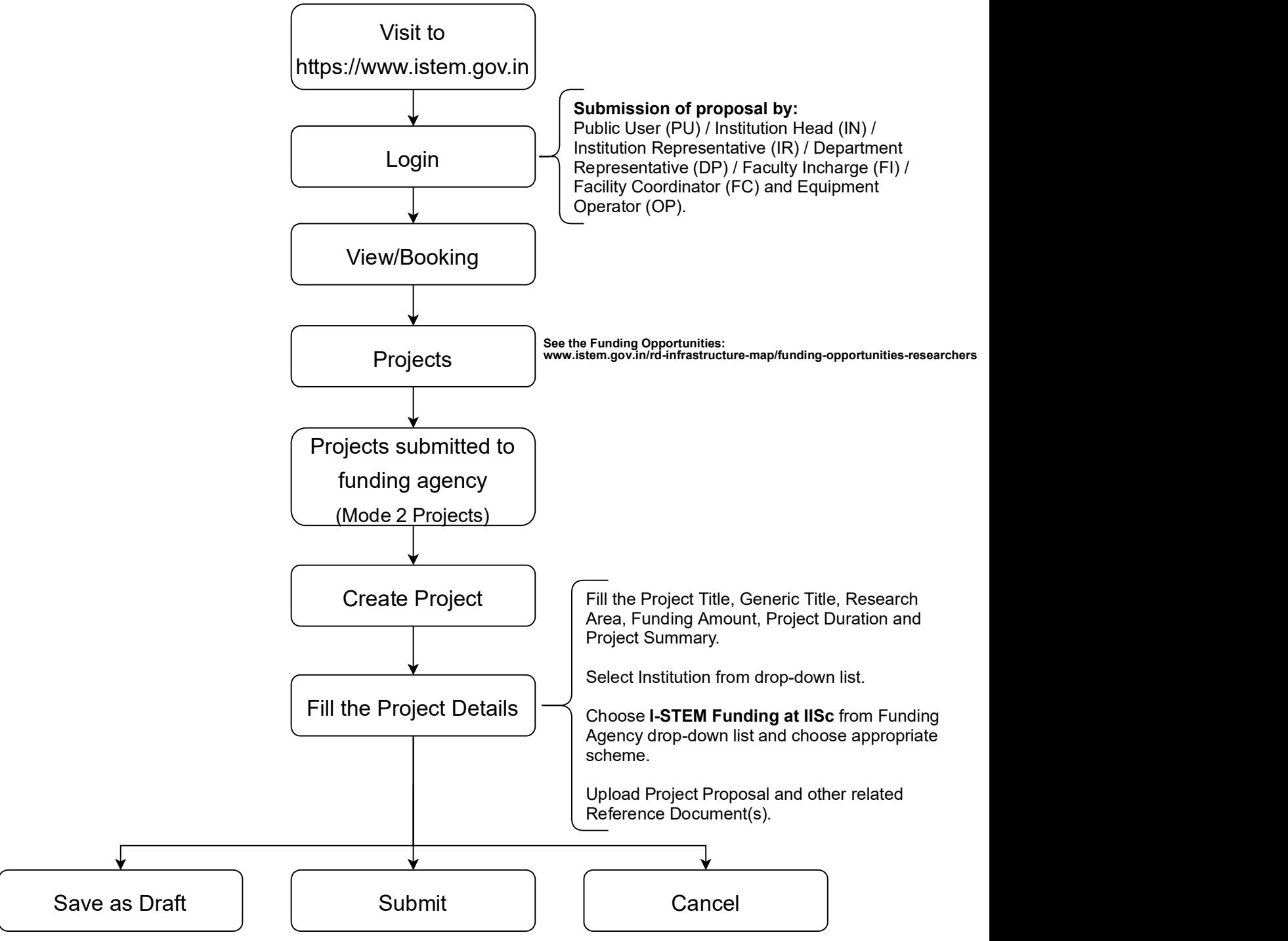

Institution Representative (IR) using the login credentials assigned by I-STEM. Note: Each Project needs to be forwarded to Funding Agency by Institution Head (IN) /

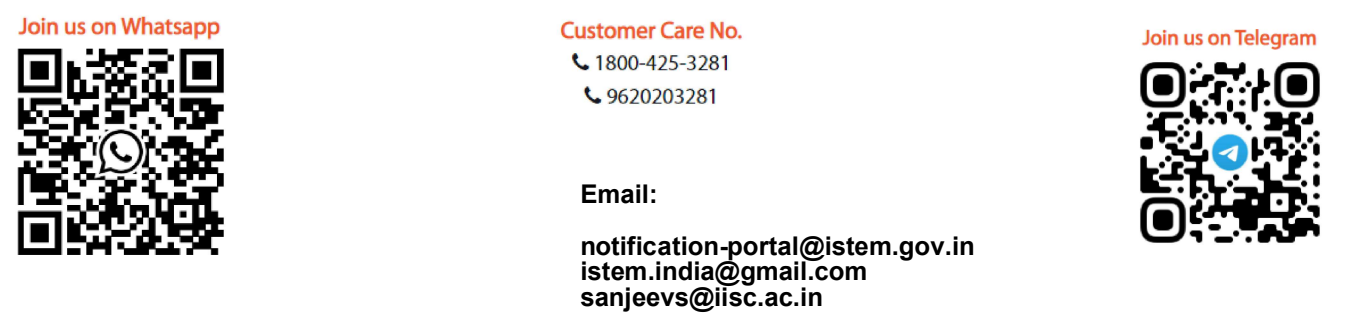